## МIНIСТЕРСТВО ОСВIТИ I НАУКИ УКРАЇНИ КРИВОРIЗЬКИЙ ДЕРЖАВНИЙ ПЕДАГОГIЧНИЙ УНIВЕРСИТЕТ Фiзико-математичний факультет Кафедра iнформатики та прикладної математики

«Допущено до захисту» В.о. завiдувача кафедри Семерiков С.О. « $\_\_\_\$  2022 p.

Реєстрацiйний № « $\_\_\_\$  2022 p.

## Програмний комплекс для людей з порушенням кольоросприйняття

Квалiфiкацiйна робота студента групи Iм-17 ступiнь вищої освiти «магiстр» спецiальностi 014 Середня освiта (Iнформатика) Пiрогова Владислава Миколайовича

Керiвник: проф., д. ф.-м. н. Соловйов Володимир Миколайович

Оцiнка: Нацiональна шкала Шкала ECTS <sub>—</sub> Кiлькiсть балiв —

Голова ЕК <u> 1999 - Johann Stoff, fransk konge</u> Члени ЕК 

Кривий Рiг — 2022

#### **ЗАПЕВНЕННЯ**

Я, Пірогов Владислав Миколайович, розумію і підтримую політику Криворізького державного педагогічного університету з академічної доброчесності. Запевняю, що ця кваліфікаційна робота виконана самостійно, не містить академічного плагіату, фабрикації, фальсифікації. Я не надавав і не одержував недозволену допомогу під час підготовки цієї роботи. Використання ідей, результатів і текстів інших авторів мають покликання на відповідне джерело.

Із чинним Положенням про запобігання та виявлення академічного плагіату в роботах здобувачів вищої освіти Криворізького державного педагогічного університету ознайомлений. Чітко усвідомлюю, що в разі виявлення у кваліфікаційній роботі порушення академічної доброчесності робота не допускається до захисту або оцінюється незадовільно.

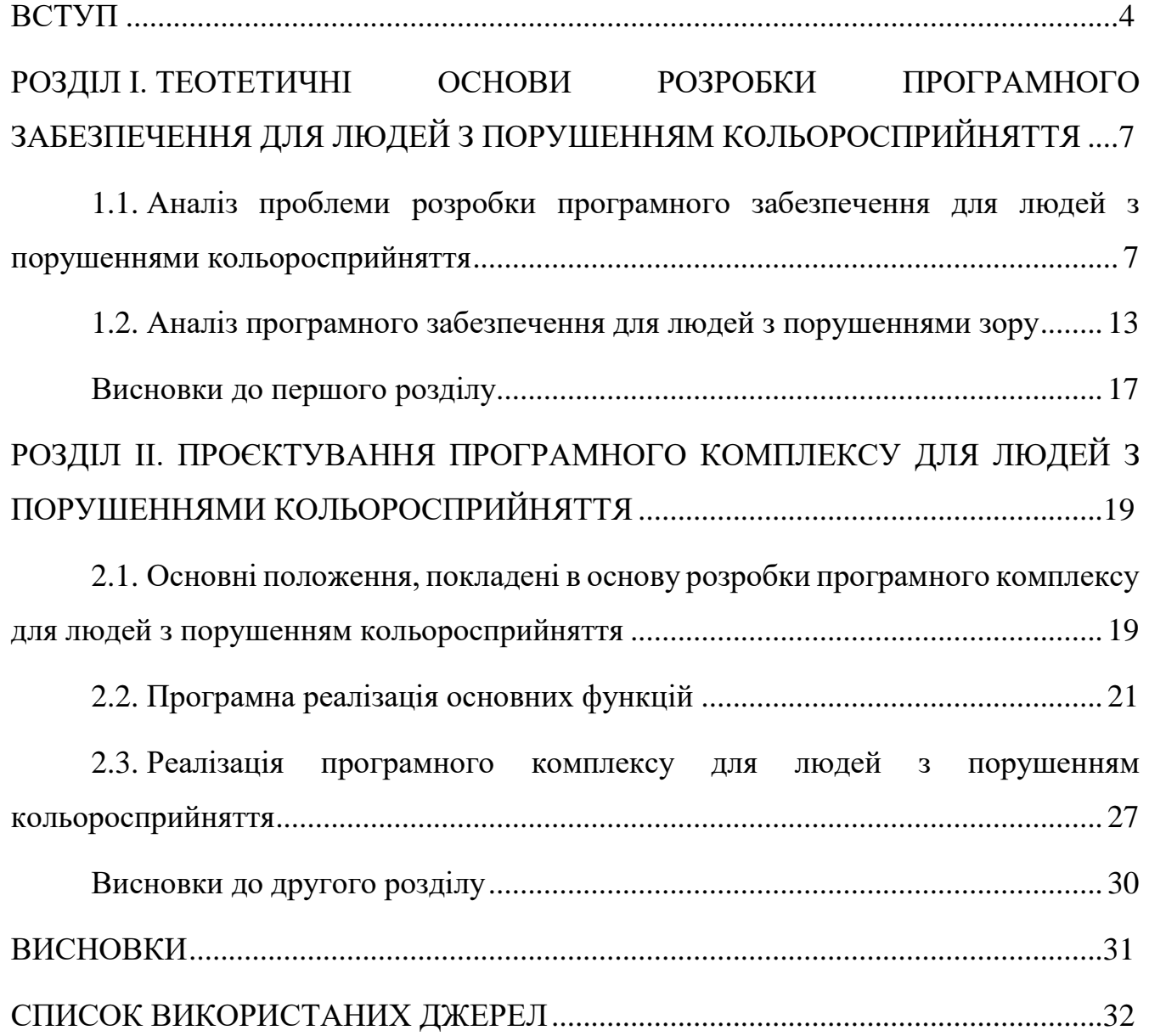

#### **ВСТУП**

<span id="page-3-0"></span>**Актуальність теми.** Цифровізація усіх сфер життєдіяльності людини актуалізувала проблему доступності програмного забезпечення для осіб з особливими потребами. Згідно даних дослідження [\[4\]](#page-31-1) нині близько 60% населення світу мають мобільні гаджети та є інтернет-користувачами (рис. 1). Вебпредставництво нині є необхідним не лише для комерційних організацій, але й державних, не виключенням є і заклади освіти. Це надає можливість презентувати заклади у мережі, висвітлюючи діяльність, організувати єдиний інформаційний простір, реалізувати умови для взаємодії, стимулювати творчу активність усіх учасників освітнього процесу та ін. [\[34\]](#page-35-0).

Серед найпоширеніших проблем доступності програмних засобів можна виокремити і необхідність врахування особливостей роботи людей з порушеннями зору, зокрема, і з порушеннями кольоросприйняття (дальтонізмом), адже на даний момент у світі зареєстровано понад 300 мільйонів людей з дальтонізмом.

У проєкті типового положення про сайт закладу освіти [\[34\]](#page-35-0) визначено, що «дизайн сайту формується в рамках наявних можливостей і повинен відповідати цілям, завданням, структурі та змісту офіційного сайту та критеріям технологічності, функціональності та оригінальності. Доступ до інформації для осіб з порушеннями зору може забезпечуватися в різних формах та з урахуванням можливостей закладу освіти» [\[34\]](#page-35-0).

Отож, актуальність дослідження зумовлена необхідністю дотримання принципів інклюзії – забезпеченням потреб людей з порушенням кольоросприйняття у процесі розробки цифрових ресурсів.

**Мета і завдання дослідження.** Розробити програмний комплекс для людей з порушенням кольоросприйняття.

Для досягнення мети дослідження були поставлені такі завдання:

1. Проаналізувати дослідження з розробки програмного забезпечення для людей з порушеннями кольоросприйняття.

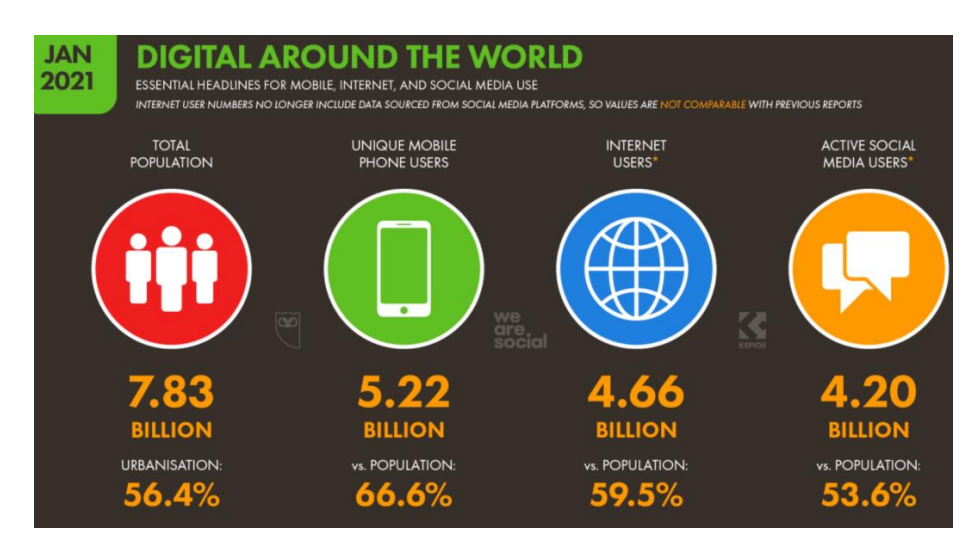

Рис. 1. Digital around the World [\[4\]](#page-31-1)

2. Виконати порівняльний аналіз програмних засобів для людей з порушеннями зору.

3. Описати етапи алгоритму адаптації дизайну сайту для людей з порушеннями кольоросприйняття.

4. Реалізувати основні функції додатку для адаптації дизайну сайту.

5. Розробити програмний комплекс для людей з порушенням кольоросприйняття.

**Об'єкт дослідження –** розробка програмного забезпечення для людей з порушенням кольоросприйняття.

**Предмет дослідження –** програмний комплекс для людей з порушенням кольоросприйняття**.**

**Методи дослідження:** *теоретичні* (аналіз джерел з проблеми дослідження – пп. 1.1, 1.2), *практичні* (розробка алгоритму адаптації дизайну сайту – п. 2.1, реалізація основних функції для адаптації дизайну сайту – п. 2.2, реалізація програмного комплексу для людей з порушенням кольоросприйняття – п. 2.3).

**Практичне значення одержаних результатів.** Результати роботи можна використовувати як для подальших досліджень, пов'язаних із розробкою

програмних засобів для людей із порушенням кольоросприйняття, так і практично – для адаптації дизайну сайтів для людей з порушенням кольоросприйняття.

**Апробація кваліфікаційної роботи.** Матеріали кваліфікаційної роботи висвітлені в доповідях «Software development of the algorithm of adaptating of the website design for people with color-blindness» (1st Student Workshop Computer Science & Software Engineering (CS&SE@SW 2018), 30 листопада 2018 року), [\[18\]](#page-32-0), «Програмні засоби для людей із порушеннями зору» (ІІІ Всеукраїнська науковопрактична конференція з міжнародною участю «Сучасні інформаційні технології в освіті та науці», 08-09 листопада 2018 р.), у публікаціях «Аналіз програмних засобів для людей із порушеннями зору» (фахове видання «Вісник Житомирського державного університету імені Івана Франка : науковий журнал. Педагогічні науки») [\[31\]](#page-34-0), «Алгоритм адаптації дизайну сайту для людей з порушенням кольоросприйняття» (збірник «Інтелектуальний потенціал – 2019. Ч. 3: Математичне моделювання та інженерія програмного забезпечення») [\[30\]](#page-34-1), «Реалізація алгоритмів конвертації та імітації в системі адаптації дизайну сайту для людей з порушенням кольоросприйняття» (збірник наукових праць здобувачів вищої освіти Криворізького державного педагогічного університету, (приурочено до 90-річчя КДПУ) [\[32\]](#page-34-2).

**Структура кваліфікаційної роботи**. Робота складається зі вступу, двох розділів, висновків, списку використаних джерел (34 найменувань, серед них 27 – іноземними мовами). Робота містить 16 рисунків і 2 таблиці.

# <span id="page-6-0"></span>**РОЗДІЛ І. ТЕОТЕТИЧНІ ОСНОВИ РОЗРОБКИ ПРОГРАМНОГО ЗАБЕЗПЕЧЕННЯ ДЛЯ ЛЮДЕЙ З ПОРУШЕННЯМ КОЛЬОРОСПРИЙНЯТТЯ**

# <span id="page-6-1"></span>**1.1. Аналіз проблеми розробки програмного забезпечення для людей з порушеннями кольоросприйняття**

Дослідження на тему порушення кольоросприйняття є актуальним напрямом, перші з таких робіт датовано ще 19 століттям, а загальна кількість публікацій на задану тематику у наукометричній базі даних (НБД) Scopus – близько 2 тисяч (рис. 1.1), майже половина з яких – з медичної галузі (рис. 1.2) із надзвичайно широким діапазоном результатів досліджень.

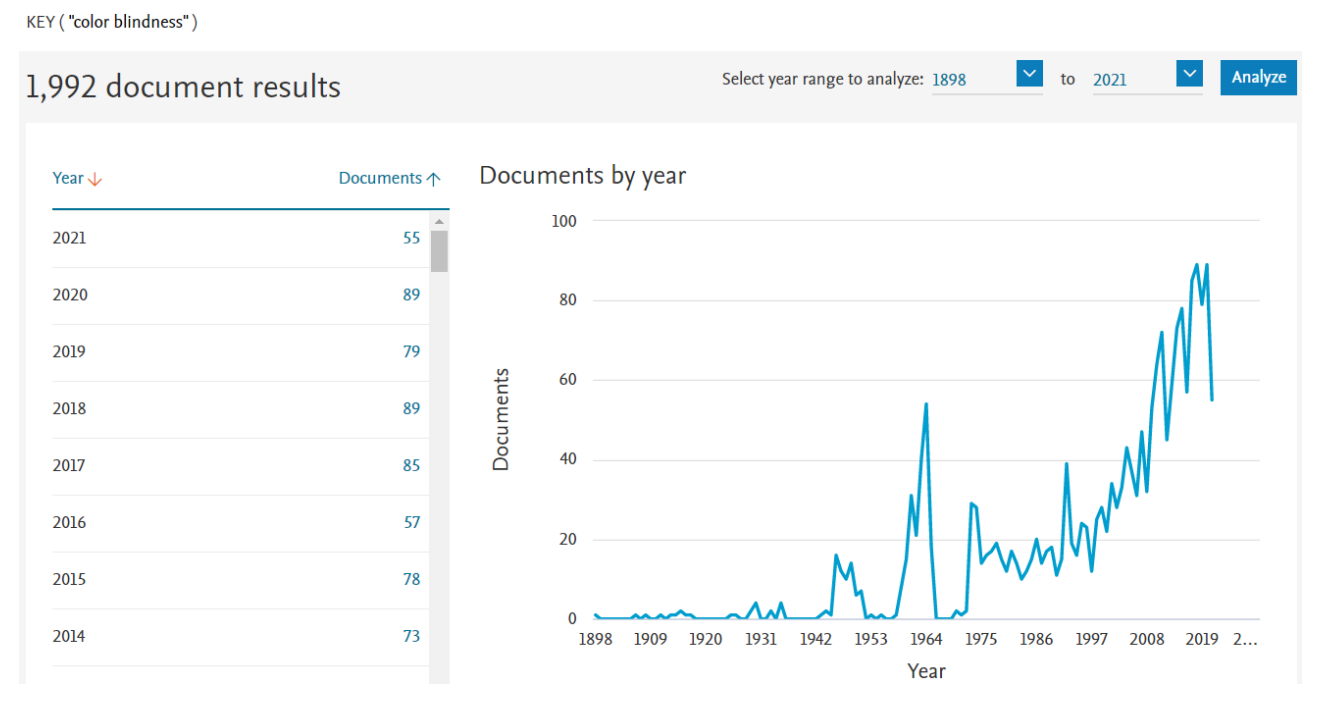

Рис. 1.1. Результат пошуку у наукометричній базі даних Scopus за запитом «keywords="color blindness"»

Так, Meadows J.C. [\[11\]](#page-32-1) досліджено порушення сприйняття кольорів, пов'язане з локалізованими ураженнями мозку та представлено клінічні дані, де обговорено відповідні експерименти на тваринах.

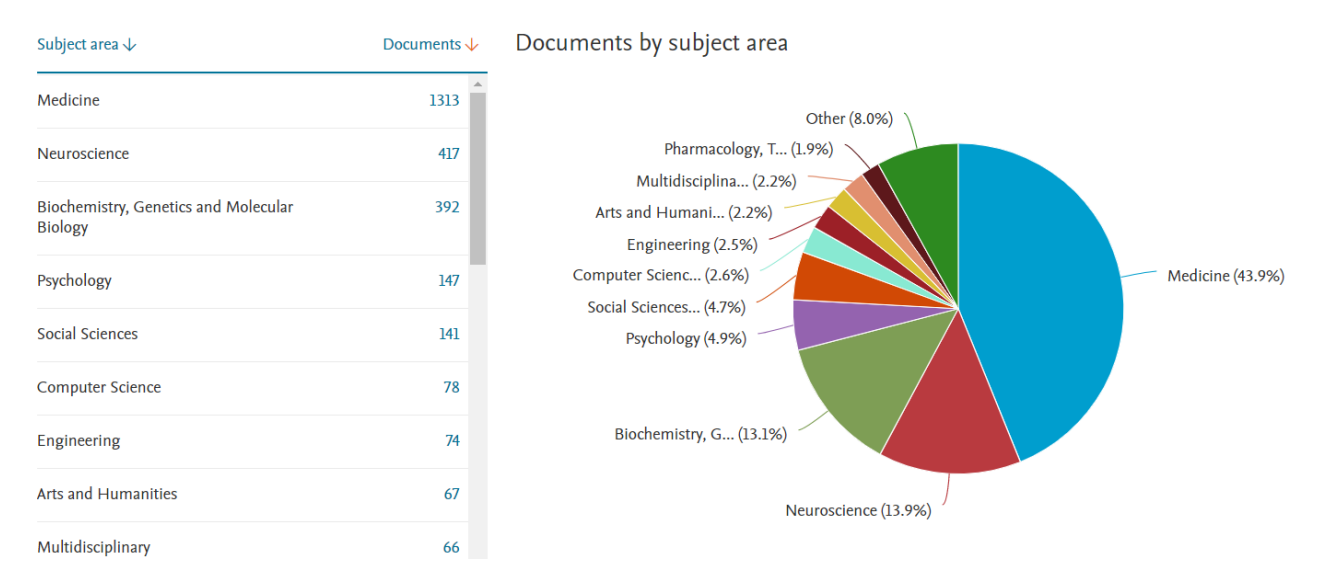

Рис. 1.2. Розподіл знайдених робіт за предметними галузями («keywords="color blindness"»)

Mancuso, K., Hauswirth, W. W., Li, Q., Connor, T. B., Kuchenbecker, J. A., Mauck, M. C., Neitz, M. [\[9\]](#page-31-2) розглянуто можливість лікування дальтонізму за допомогою генної терапії в експериментах на дорослих мавпах, які були дальтоніками від народження; отримано висновок про позитивний потенціал генної терапії для лікування порушень зору дорослих.

Yang, J.-M., Li, Y., Zhu, D., Hurd, J.N., Mitchell, T.N., Silva, E.D., Maumenee, I.H., Sundin, O.H. [\[27\]](#page-34-3) узагальнено відомості щодо генетичної основи тотальної сліпоти кольорів серед мешканців Pingelapese islanders.

Morgan, M. J., Adam, A., & Mollon, J. D. [\[14\]](#page-32-2) проаналізовано особливості кольоросприйняття людей з різними порушеннями зору; з'ясовано, що дихромати виявляють об'єкти, замасковані кольором, які не виявляються трихроматами.

Neitz, J., & Neitz, M. [\[15\]](#page-32-3) систематизовано розвиток генетичних досліджень щодо порушення кольоросприйняття та нормального зору за 25 років.

Apfelbaum, E. P., Norton, M. I., & Sommers, S. R. [\[1\]](#page-31-3) розглянуто появу та наслідки так званої «расової колірної сліпоти».

Mäthger, L. M., Barbosa, A., Miner, S., & Hanlon, R. T. [\[10\]](#page-32-4) досліджено колірну сліпоту та сприйняття контрасту у каракатиці (Sepia officinalis), виявлено, що каракатиці повинні бути дальтоніками, проте здатні сприймати предмети на фоні, які відрізняються за контрастом приблизно на 15%.

Conway, B. R., Chatterjee, S., Field, G. D., Horwitz, G. D., Johnson, E. N., Koida, K., & Mancuso, K. [\[2\]](#page-31-4) проаналізовано науково-технічні досягнення, пов'язані з кольором, переглянуто останні висновки та гіпотези щодо визначення кольору, принципу дії сітківки аж до моделі кольорового зору людини.

Dain, S. J. [\[3\]](#page-31-5) наведено результати клінічного обстеження вроджених та набутих вад кольорового зору, наведено рекомендації щодо базових та розширених тестових наборів під час вивчення вроджених та набутих вад кольорового зору.

Simunovic, M. P. [\[24\]](#page-33-0) проведено дослідження щодо порушень кольоросприйняття, як вроджених так і набутих, визначено, що сучасне лікування вродженої недостатності кольорового зору полягає головним чином у відповідному консультуванні, а у майбутньому – і можливій генній терапії.

Greenwald, B. D., Kapoor, N., & Singh, A. D. [\[6\]](#page-31-6) проаналізовано порушення зору в перший рік після черепно-мозкової травми, у тому числі затуманення зору, проблеми з читанням, подвійне бачення або напруга очей, запаморочення або порушення рівноваги, зроблено висновок щодо важливості проведення скринінгу осіб, які перенесли черепно-мозкову травму, на наявність сенсомоторних порушень зору на ранніх стадіях одужання, щоб ці проблеми можна було вирішити, а відновлення функцій зору не затримувалося.

Mendlewicz, J., Linkowski, P., Guroff, J. J., & Van Praag, H. M. [\[12\]](#page-32-5) досліджено зв'язок колірної сліпоти з біполярною маніакально-депресивною хворобою.

Таким чином, медичні дослідження у даному напрямі можна умовно згрупувати таким чином:

1) загальні питання теорії порушення зору;

2) дослідження щодо лікування порушень зору;

3) дослідження, пов'язані з вирішенням певних «локальних» питань.

Уточнивши початковий запит з метою пошуку у НБД Scopus досліджень, що пов'язані саме з програмним забезпеченням та порушеннями кольоросприйняття (пошуковий запит («keywords="color blindness" and software») (рис. 1.3), отримано значно меншу кількість досліджень – 11, що датовані, починаючи з 2007 року. Отож, це показує, що цей напрям є достатньо молодим. Цілком закономірно, що більшість досліджень належать до галузі computer science (рис. 1.4).

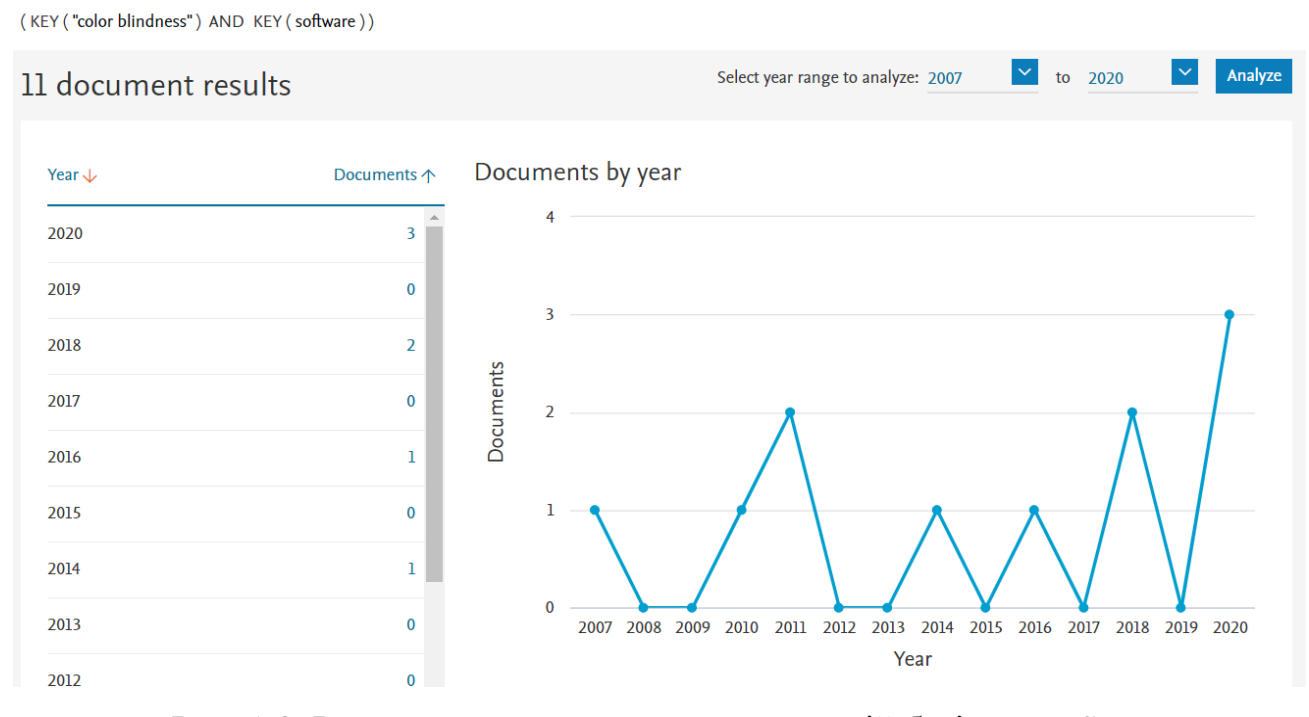

Рис. 1.3. Результат пошуку у наукометричній базі даних Scopus за запитом «keywords="color blindness" and software»

За запитом («keywords="color blindness" and "information technology"») отримано лише 2 результати, отож цей напрям ще є практично нерозробленим і вимагає більш глибокого дослідження.

Проведемо аналіз результатів запиту.

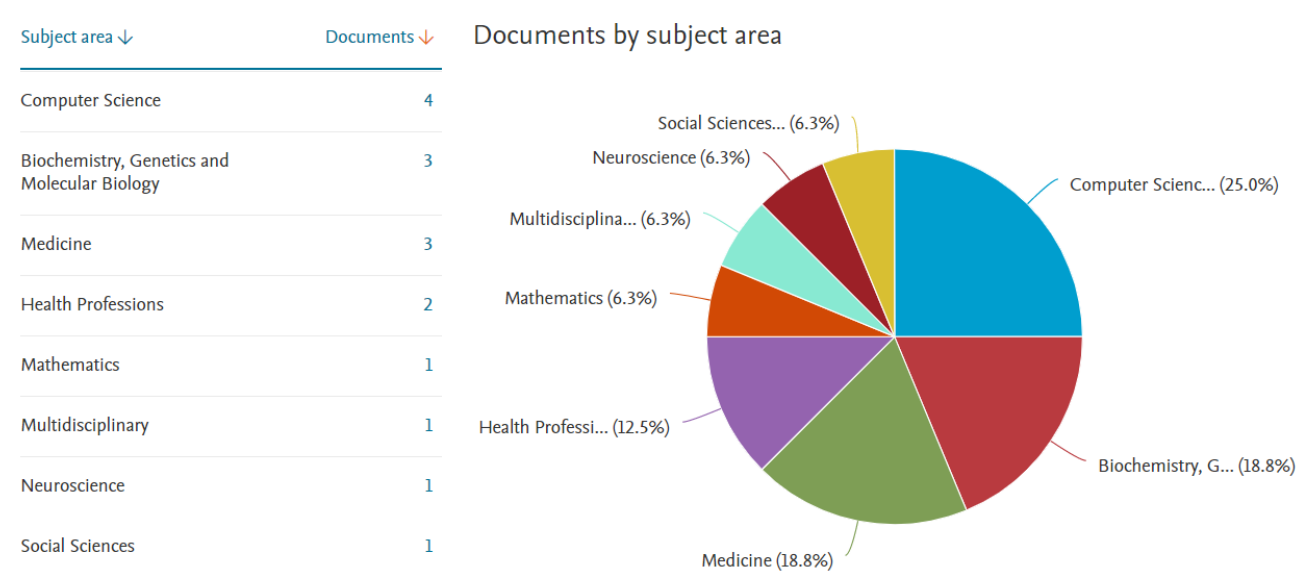

Рис. 1.4. Розподіл знайдених робіт за предметними галузями («keywords="color blindness" and software»)

Tanuwidjaja, E., Huynh, D., Koa, K., Nguyen, C., Shao, C., Torbett, P., Weibel, N. у [\[26\]](#page-33-1) описано розроблену Chroma-систему доповненої реальності на основі окулярів Google Glass, яка дозволяє користувачам бачити відфільтроване зображення поточної сцени в режимі реального часу. Залежно від типу дальтонізму система автоматично адаптує кольори.

Nuñez, J. R., Anderton, C. R., & Renslow, R. S. у [\[16\]](#page-32-6) розроблено модуль Python для створення кольорових карт, що оптимізовані для людей з порушеннями кольоросприйняття. Модуль імпортує кольорові карти та модифікує їх у сприйнятному колірному просторі, водночас збільшуючи діапазон яскравості. Наведено зразок кольорової карти для осіб з червоно-зеленим дальтонізмом, яка після тестування забезпечила майже ідентичну інтерпретацію візуальних даних для груп з порушеннями та без.

Lee, J., & Dos Santos, W. P. у [\[8\]](#page-31-7) представлено «програмний інструмент на основі нечіткої логіки для оцінки типу та ступеня дальтонізму, від якого страждає людина»; модифіковано класичний метод моделювання на основі лінійного перетворення за допомогою нечітких параметрів; запропоновано чотири нові методи виправлення дальтонізму на основі нечіткого підходу.

Takemata, K., Takeda, T., Tanaka, M., & Minamide, A. у [\[25\]](#page-33-2) спроєктовано ігрове програмне забезпечення на основі універсального колірного дизайну, яким зможуть однаково користуватись як особи з порушеннями кольосприйняття, так і без.

Kim, Y. K., Kim, K. W., & Yang, X. [\[7\]](#page-31-8) розроблено систему розпізнавання світлофорів у реальному часі для водіїв з порушеннями кольоросприйняття, що підвищує їх безпеку. Склад системи: цифрова відеокамера та портативний ПК, який допомагає системі виявляти та відстежувати кольори.

Rumiński, J., Wtorek, J., Kaczmarek, M., Bujnowski, A., Kocejko, T., & Poliński, A. у [\[22\]](#page-33-3) досліджено методи імітації зображення, яке сприймає людина з порушенням кольоросприйняття, та метод побудови зображень колірної різниці. Робота також зосереджена на інтерактивному кольоровому описі вмісту зображення. В результаті люди, які мають проблеми з порушеннями кольоросприйняття, можуть ідентифікувати кольори на зображенні.

Elrefaei, L. A. у [\[5\]](#page-31-9) змодельовано корекцію кольору зображення людини з порушеннями кольоросприйняття на смартфоні; представлено експериментальне порівняння алгоритмів корекції кольорів на смартфонах. Реалізовано інтерфейс програми, що надає можливість користувачеві вибрати алгоритм, який дає найбільш відповідні результати.

Ruminski, J., Bajorek, M., Ruminska, J., Wtorek, J., & Bujnowski, A. [\[21\]](#page-33-4) здійснено комп'ютерну обробку кольорів для дихроматів та запропоновано комп'ютеризовані методи та системи для обробки зображень та фотографій. Методи імітації, трансформації та різниці кольорового зору представлені у складі двох комп'ютеризованих систем; також представлено метод розпізнавання кольору та маркування. У іншій роботі Ruminski, J. запропоновано обробку кольору для дальтоніків за допомогою розумних окулярів та смартфонів [\[20\]](#page-33-5).

Shen, X., Zhang, X., & Wang, Y. у [\[23\]](#page-33-6) розроблено алгоритм поліпшення кольору та обробки зображень для покращення кольоросприйняття.

Milić, N., Novaković, D., & Milosavljević, B. у [\[13\]](#page-32-7) досліджено методи покращення кольорів для оптимальної адаптації зображення для людей з порушеннями кольоросприйняття.

Pendhari, N. A., Sedamkar, R. R., Sahadev, S. I., & Ingole, A. y [\[17\]](#page-32-8), використовуючи пакет прикладних програм Matlab, розроблено веб-сайт для виявлення типу порушення кольоросприйняття, коментування цього типу, і надалі – перефарбовування відео, залежно від виявленого типу порушення. Особливість даного дослідження полягає в тому, що перефарбовування відео вимагає збереження послідовності кольорів у сусідніх кадрах. Як наслідок – користувач надіслає відео або зображення, у якому слід змінити кольори. Відео/зображення змінюється на стороні сервера, після завершення процесу користувач отримує повідомлення на екрані щодо можливості завантаження результату.

Pramoun, T., Supasirisun, P., & Amornraksa, T. у [\[19\]](#page-32-9) запропоновано використання цифрового водяного знаку на перефарбованих зображеннях для людей-протанопів (протанопія – одна з форм порущень кольоросприйняття).

Аналіз публікацій, що стосуються програмного забезпечення та питання порушення кольоросприйняття надав можливість також умовно виокремити у них кілька напрямів:

1) використання/розробка програмного забезпечення для обробки зображень/відео;

2) створення нових методів конвертації/імітації кольорів з використанням певного програмного забезпечення.

Проте питання адаптації веб-контенту є недостатньо дослідженою темою.

#### <span id="page-12-0"></span>**1.2. Аналіз програмного забезпечення для людей з порушеннями зору**

У цій проблемі слід виокремити два напрями – власне повна чи часткова сліпота та колірна сліпота.

Для початку дослідимо програмне забезпечення першого напряму (повна чи часткова сліпота), серед таких програмних засобів слід розглянути JAWS (https://www.freedomscientific.com/JAWSHQ/JAWSHeadquarters01), NVDA (http://sds.ktu10.com/node/71), Magnus (https://www.clarosoftware.com/ search?q=Magnus) та Екранна лупа (https://support.microsoft.com/ruru/help/11542/windows-use-magnifier). Порівняльний аналіз цих програмних засобів виконано у табл. 1.

Приклади роботи наведено на рис. 1.5-1.6.

| Назва та тип                                                                         | Функції                                                                                                    | Додаткові                                                                                                    | Розробник                                                            |
|--------------------------------------------------------------------------------------|----------------------------------------------------------------------------------------------------|----------------------------------------------------------------------------------------------------|----------------------------------------------------------------------|
|                                                                                      |                                                                                                    | можливості                                                                                                    |                                                                      |
| JAWS - Job Access                                                                    | програма озвучує текст<br>екрані:<br>кнопки,<br>на<br>пункти меню,                                                                                                    | зміна<br>$\bullet$<br>швидкості<br>читання<br>тексту;                                                                                              | Freedom Scientific                                                   |
| With Speech ( $\Pi$ 3 для<br>людей<br>$\mathbf 3$<br>повною<br>сліпотою)             | тексти в документах,<br>тощо<br>та<br>натиснення<br>клавіатури;<br>клавіш<br>взаємодія<br>3<br>електронними<br>пристроями<br>введення/виведення<br>для сліпих: дисплей та<br>дошка Брайля   | паузи<br>між<br>словами;<br>вибір мови;<br>$\bullet$<br>налаштування<br>$\bullet$<br>режимів читання                                               |                                                                      |
| NVDA - Non Visual<br>Desktop Access (II3<br>людей<br>ДЛЯ<br>3<br>частковою сліпотою) | програма озвучує текст<br>екрані:<br>на<br>кнопки,<br>пункти меню, тексти в<br>документах, тощо та<br>клавіш<br>натиснення<br>клавіатури чи текст під<br>мишею;<br>можна<br>використовувати | вибір мови (у<br>$\bullet$<br>списку - 44 мови);<br>зміна<br>$\bullet$<br>швидкості<br>читання<br>тексту;<br>між<br>паузи<br>$\bullet$<br>словами; | <b>NVDA</b><br>(ліцензія<br>GNU General Public<br>License (версія 2) |

Таблиця 1.1. **Програмні засоби для людей з повною чи частковою сліпотою**

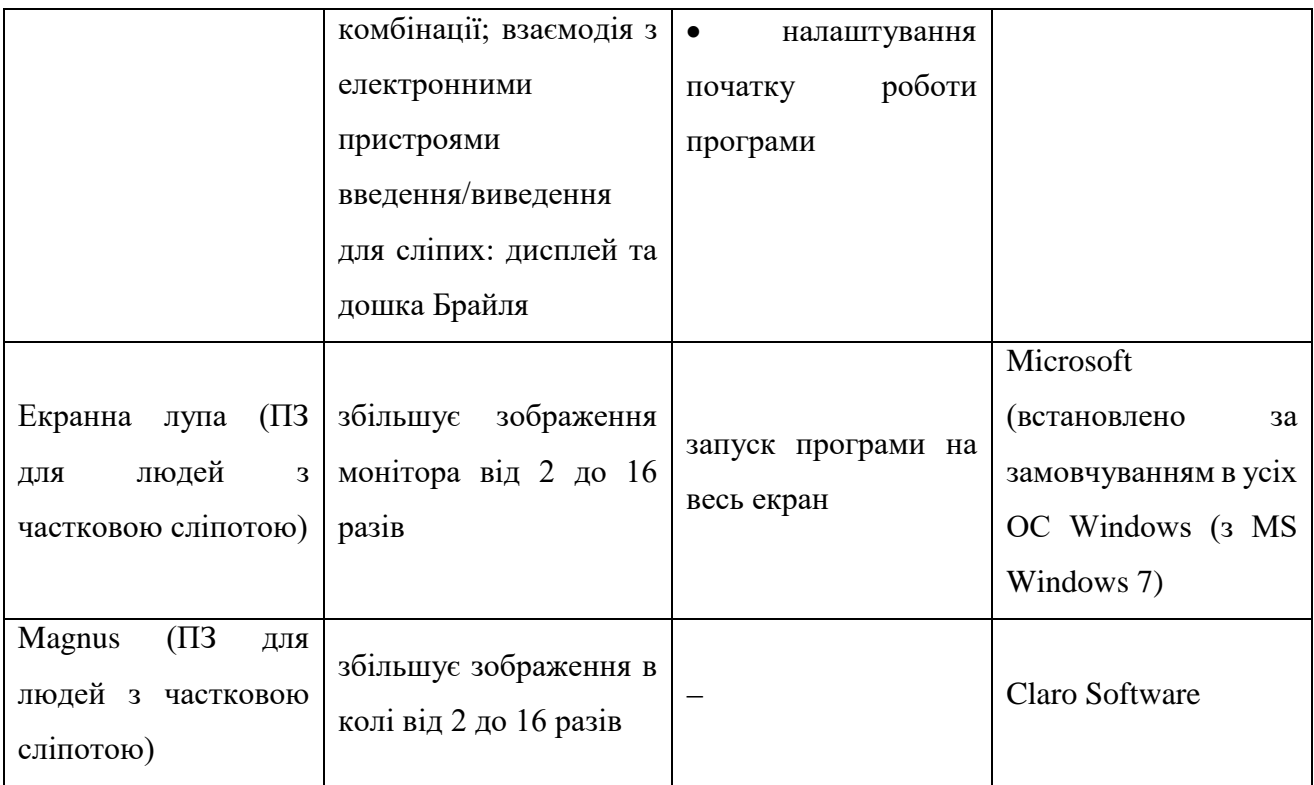

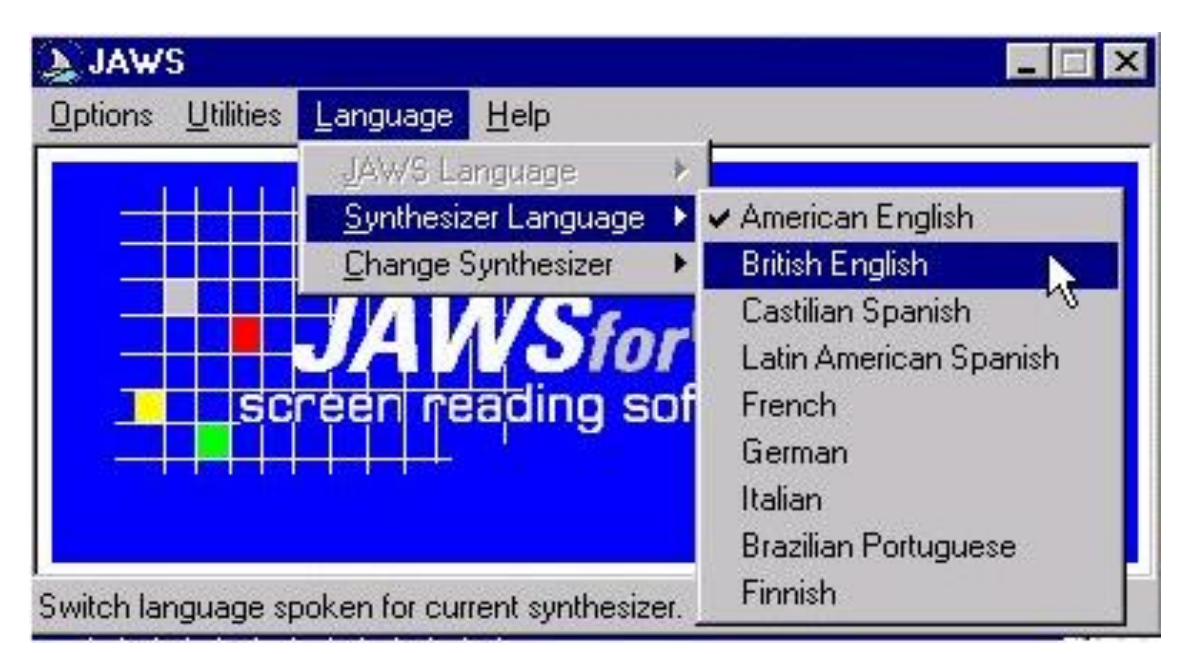

Рис. 1.5. Інтерфейс програми JAWS

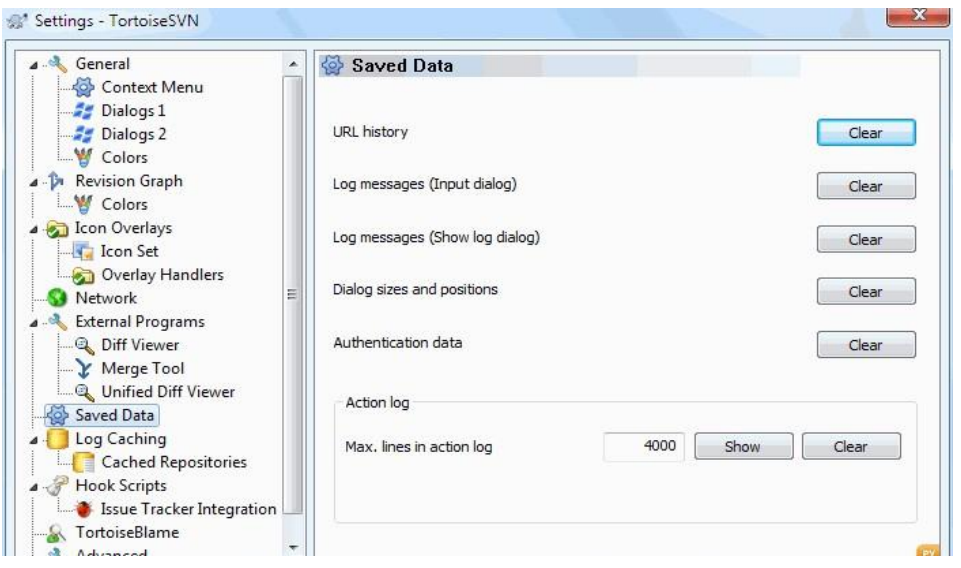

Рис. 1.6. Інтерфейс програми NVDA

Далі розглянемо програмне забезпечення для людей з колірною сліпотою: додаток для браузерів NoCoffee (https://chrome.google.com/webstore/detail/nocoffee/jjeeggmbnhckmgdhmgdckeigabjfb ddl), веб-додаток [9], WhatColor (http://www.hikarun.com/e/), Digital Color Meter (https://support.apple.com/guide/digital-color-meter/welcome/mac), Digital Colorimeter (https://www.microsoft.com/ru-ru/p/digital-

colorimeter/9mwt4twc53mh?activetab=pivot%3Aoverviewtab).

Порівняльний аналіз цих програмних засобів виконано у табл. 2. Приклад роботи наведено на рис. 1.7.

| Назва та тип                                                           | <b>Функції</b>                                                                                                    | Розробник                                         |
|------------------------------------------------------------------------|----------------------------------------------------------------------------------------------------|---------------------------------------------------|
| NoCoffee<br>доповнення<br>ДЛЯ<br>браузерів                             | імітація відхилень зору (в тому числі<br>різних типів дальтонізму)                                                         | Аарон Левентал (приватна<br>$\alpha$ coба)        |
| Веб-додаток<br>А. М. Горло,<br>В. М. Пірогова[18],<br>[32], [31], [29] | конвертація колірних стилів сайту таким<br>чином, щоб сайт був більш зручним для<br>дальтоніків, в залежності від обраного | Анна Горло, Владислав<br>Пірогов (приватні особи) |

Таблиця 1.2. **Програмні засоби для людей із колірною сліпотою**

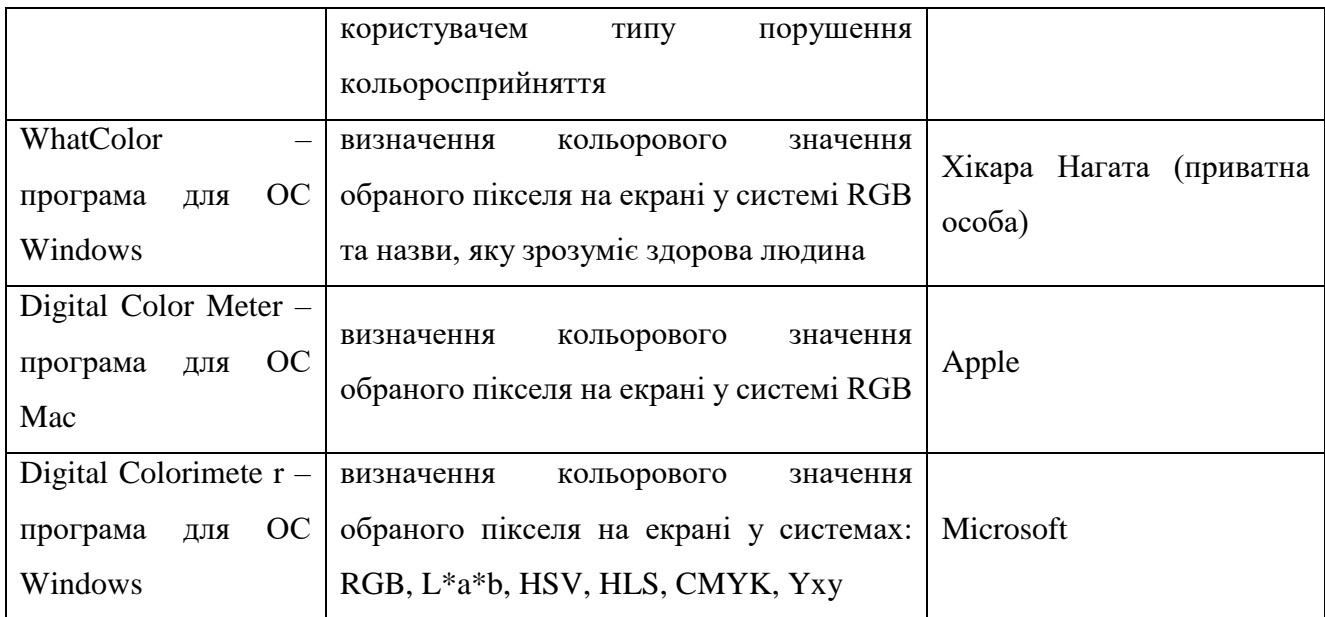

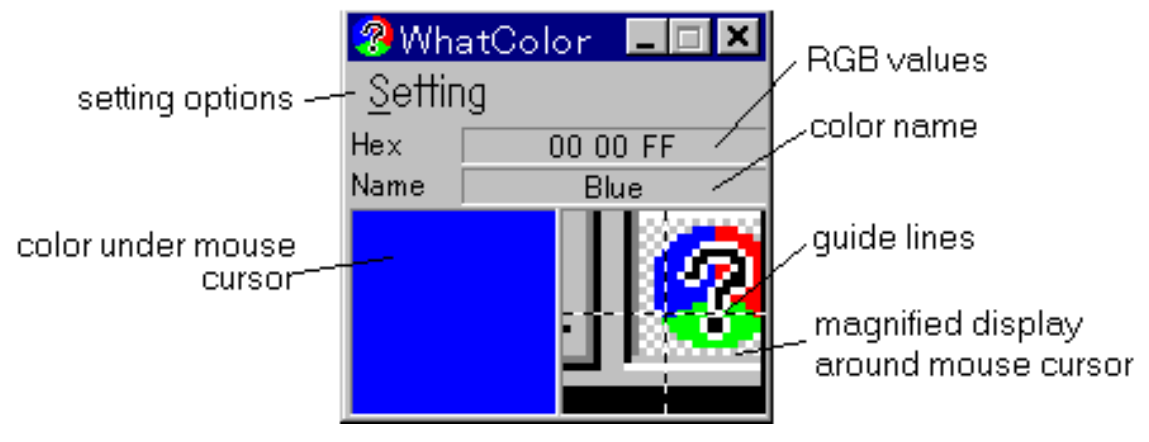

Рис. 1.7. Інтерфейс програми WhatColor

### <span id="page-16-0"></span>**Висновки до першого розділу**

Аналіз джерел з проблеми розробки програмного забезпечення для людей з порушенням кольоросприйняття надав можливість виокремити у них кілька напрямів:

1) використання/розробка програмного забезпечення для обробки зображень/відео;

2) створення нових методів конвертації/імітації кольорів з використанням певного програмного забезпечення.

Проте питання адаптації веб-контенту є недостатньо дослідженою темою.

Аналізуючи існуючі на ринку програмного забезпечення готові рішення для людей з порушеннями кольоросприйняття, знов-таки можна простежити відсутність (окрім попередніх робіт автора чи співаторів досліджень – [\[18\]](#page-32-0), [\[28\]](#page-34-5), [\[29\]](#page-34-4), [\[30\]](#page-34-1), [\[31\]](#page-34-0), [\[32\]](#page-34-2), [\[33\]](#page-34-6)) таких, що призначені для адаптації дизайну сайту для людей з порушеннями кольоросприйняття ще на етапі проєктування сайту.

## <span id="page-18-0"></span>**РОЗДІЛ ІІ. ПРОЄКТУВАННЯ ПРОГРАМНОГО КОМПЛЕКСУ ДЛЯ ЛЮДЕЙ З ПОРУШЕННЯМИ КОЛЬОРОСПРИЙНЯТТЯ**

# <span id="page-18-1"></span>**2.1. Основні положення, покладені в основу розробки програмного комплексу для людей з порушенням кольоросприйняття**

У попередніх роботах [\[28\]](#page-34-5), [\[29\]](#page-34-4) обґрунтовано необхідність розробки додатку для людей з порушенням кольоросприйняття, в інших – описано реалізацію цього задуму – [\[18\]](#page-32-0), [\[30\]](#page-34-1), [\[31\]](#page-34-0), [\[32\]](#page-34-2).

Проте, окрім безпосередньо розробленого додатку, було б доцільно розробити програмний продукт, який би містив і інші напрацювання, отримані в результаті такого комплексного дослідження, що можуть бути корисними, зокрема, іншим науковцям, які працюють у даному напрямі або людям, що мають такі порушення. Тому було прийнято рішення про необхідність розробки програмного комплексу, що міститиме і вдосконалений додаток і інші ресурси.

Для початку розглянемо детально алгоритм адаптації дизайну сайту, все ж таки саме цей додаток буде ядром проєктованого програмного комплексу.

Базові положення, покладені в основу розробки алгоритму адаптації дизайну сайту детально розглянуто у роботі [\[28\]](#page-34-5), [\[29\]](#page-34-4). Тож у даній роботі зупинимося лише на кінцевому результаті.

Для розробки алгоритму адаптації дизайну сайту для людей із порушеннями кольоросприйняття, спочатку треба змоделювати ці порушення. Такий алгоритм уже розроблено для колірної моделі lms. Але в подальшому для розрахунків і відображення результатів слід використовувати колірні схеми, що наявні у вебпросторі, наприклад – rgb модель. Тому спершу слід конвертувати колір з моделі rgb до lms [\[18,](#page-32-0) c. 104-107]. Далі слід перетворити нормальні значення lms моделі до значень з різними видами дальтонізму, потім – конвертувати дані з lms моделі до rgb. Тепер є можливість зрозуміти, яким буде сприйняття майбутнього сайту людьми з порушенням кольоросприйняття. Для заміни кольору слід звернутися до hsl моделі. І наостанок необхідно знову здійснити конвертацію з колірної моделі hsl

до rgb. Зобразимо всі необхідні етапи адаптації дизайну згідно – алгоритми імітації, фільтрації та переходів між різними колірними схемами у вигляді діаграми (рис. 1) «Для моделювання різних типів порушення кольоросприйняття існує алгоритм для колірної моделі lms. Отож, оскільки зазвичай при проєктуванні сайту кольори подаються у rgb-моделі, слід здійснити конвертацію з rgb до lms, далі змоделювати тип дальтонізму в lms-моделі, здійснити обернену конвертацію з lms-моделі до rgbмоделі, фільтрацію кольорів зручніше здійснювати у hsl-моделі, тож наступний етап – конвертація з rgb-моделі до hsl-моделі, далі – відфільтрувати кольори у hslмоделі та, зрештою, конвертувати з hsl-моделі до rgb-моделі» [\[30\]](#page-34-1).

На рис. 2.1 наведено усі етапи, необхідні для адаптації дизайну сайту для людей з порушенням кольоросприйняття [\[30\]](#page-34-1).

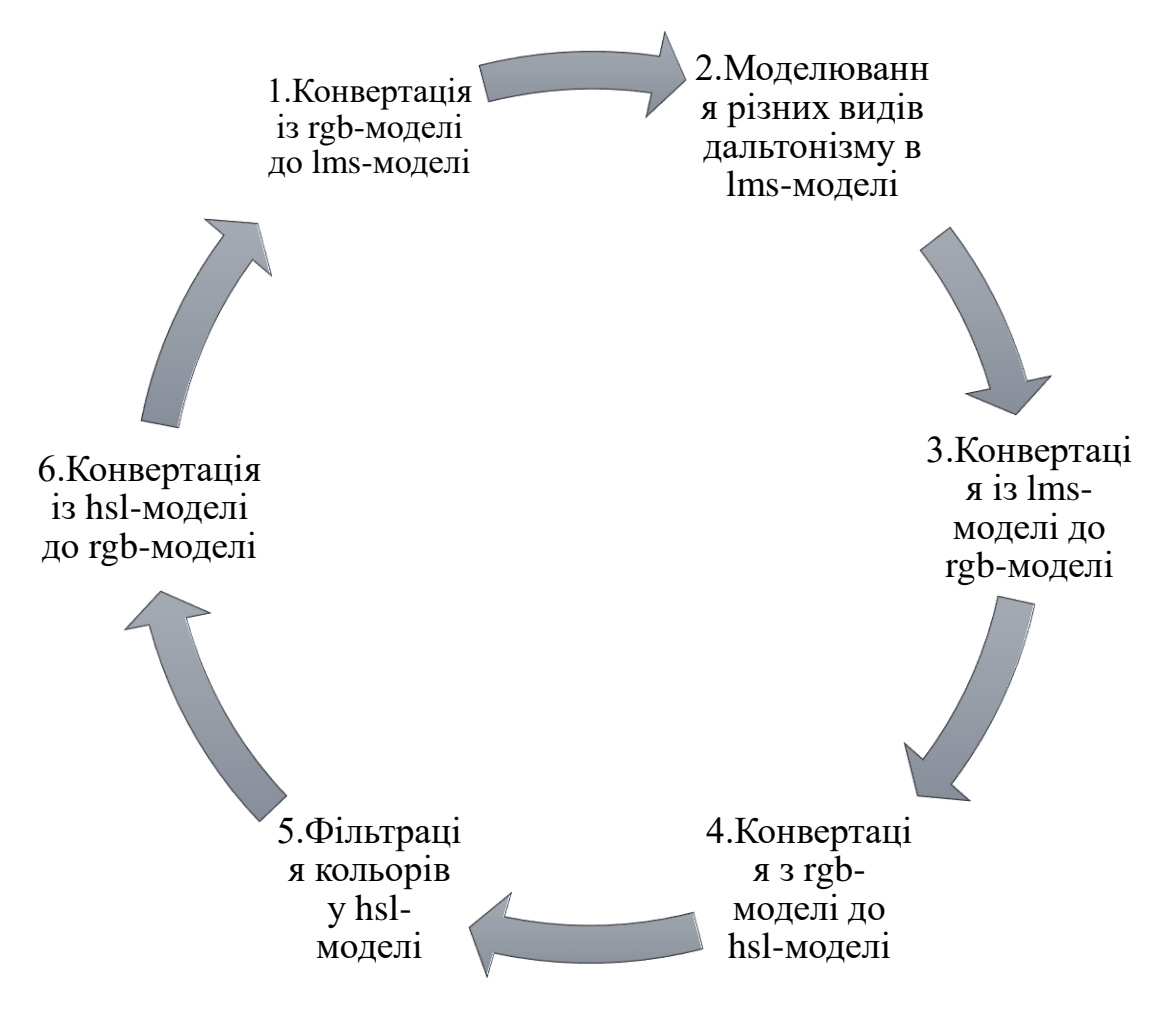

Рис. 2.1. Алгоритм адаптації дизайну сайту для людей з порушенням кольоросприйняття [\[30\]](#page-34-1)

### <span id="page-20-0"></span>**2.2. Програмна реалізація основних функцій**

Для реалізації минулої версії додатку було обрано мову програмування PHP. Такий підхід мав свої плюси. Наприклад, висока продуктивність. Але для простішої модернізації web-додатку в майбутньому вирішено використовувати мову програмування Python. Python має велику кількість інструментів для роботи та покращення функціоналу додатку в майбутньому.

Також Python дозволить простіше інтегрувати скрипти різних мов програмування, що спростить інтеграцію додатку на інші платформи.

Тому далі розглянемо оновлену реалізацію основних функцій, що забезпечують алгоритм, наведений вище.

Функція check\_color() приймає змінну \$color у вигляді кольору із колірної модеі (rgb, hsl, #hex, або назву кольору у html) та викликає функцію конвертування від початкової колірної моделі [\[29,](#page-34-4) c. 34]:

```
def check color(color: str) -> str:
     mystring = color
    findme = [\n" \# \n", "hsl", "rgb"]
     for value in findme:
         pos = mystring.find(value)
        if pos != -1:
            if value == "#": color = hex2rgb(color)
            if value == 'rqb':color new = color.replace("rgb", "").replace("(",
"").replace(")", "")
                color new = color new.split(",")
                color new = rgb2hex(color new) if value == 'hsl':
                color new = color.replace("hsl", "").replace("(",
" " ").replace(" " " " " " "")color new = color new.split(",")
                color new = rgb2hex(color new)
```
## **Функції конвертації колірних моделей**

Функція Rgb2Hex() приймає змінну \$rgb у вигляді масиву \$rgb=array(\$r,\$g,\$b). Ця функція виконує конвертацію із колірної моделі rgb до коду кольору у шістнадцятирічній системі (hex) [\[29,](#page-34-4) c. 35]:

```
def rgb2hex(colors: list) -> str:
     red = colors[0]
     green = colors[1]
   blue = colors[2]color = [hex (red), hex (green), hex (blue)] for value in color:
        if len(value) == 1:
            color[value] = "0value"color = ' ' . join(color)
     return color
```
Функція Hex2Rgb() приймає змінну кольору у шістнадцятирічній системі та конвертує у колірну модель rgb [\[29,](#page-34-4) c. 35].

```
def hex2rgb(color: str) -> list:
    if (len(color) == 7) or (color.find("#") == 0):
        color = [''.join(t) for t in zip(color[::2], color[1::2])]
         color_new = []
         for value in color:
            color new.append(hex(int(value)))
         return color_new
```
}

Функція Rgb2Hsl() приймає змінну кольору у вигляді запису колірної моделі rgb та ковертує у колірну модель hsl [\[29,](#page-34-4) c. 36].

```
def rgb2hsl(rgb: list) -> list:
```

```
red = rgb[0]green = rqb[1]blue = rgb[2] # Hue calculation
r = red / 255 # R' g = green / 255 # G'
b = blue / 255 # B'c max = max(r, g, b)
c min = min(r, g, b)
delta = c max - c min
 if delta == 0:
   h = 0 else:
    if c max == r:
       h = 60 * ((g - b) / delta)elif c max == q:
        h = 60 * ((b - r) / delta) + 2) else:
        h = 60 * ((r - g) / delta) + 4) # Lightness calculation
1 = (c max + c min) / 2 # Saturation calculation
if delta == 0:
   s = 0 else:
    if 1 \le 0.5:
        s = delta / (c max + c min) else:
        s = delta / (2 - delta)1 = round((1 * 100))s = round((s * 100))hs1 = [h, s, 1] return hsl
```
Функція Hsl2Rgb() приймає змінну у вигляді кольору колірної моделі hsl() та конвертує її у колірну модель rgb() [\[29,](#page-34-4) c. 37].

```
def hsl2rgb(hsl: list) -> list:
    hue = hs1[0]saturation = hs1[1]lightness = hsl[2]if hue < 0 or hue >= 360:
         raise Exception("The hue value is out of range")
    if saturation \langle 0 or saturation \rangle = 1:
         raise Exception("The saturation value is out of range")
     if lightness < 0 or lightness >= 1:
         raise Exception("The lightness value is out of range")
    h = hue s = saturation
     l = lightness
    c = (1 - abs(2 * 1 - 1)) * sx = c * (1 - abs)((h / 60) % 2) - 1)m = 1 - (c / 2)if h >= 0 or h < 60:
        rgb = [c, x, 0] if h >= 60 or h < 120:
        rgb = [x, c, 0] if h >= 120 or h < 180:
        rgb = [0, c, x] if h >= 180 or h < 240:
        rgb = [0, x, c] if h >= 240 or h < 300:
        rgb = [x, 0, c] if h >= 300 or h < 360:
        \text{rgb} = [\text{c}, 0, \text{x}]rgb = [round((rgb[0] + m) * 255), round((rgb[1] + m) * 255)]round((rgb[2] + m) * 255)]
```
return rgb

### **Функції імітування видів дальтонізму**

Функція rgb2lms() конвертує колір із колірної моделі rgb у колірну модель lms [\[29,](#page-34-4) c. 39].

```
def rgb2lms(rgb: list) -> list:
    r = rqb[0]g = rgb[1]b = rqb[2] lms_coefficient = [[17.8824, 43.5161, 4.1194],
                        [3.4557, 27.1554, 3.8671],
                        [0.03, 0.1843, 1.4671]]
    lms = []for key in lms coefficient:
        value = key[0] * r + key[1] * g + key[2] * b lms.append(value)
     return lms
```
Функція lms2rgb() конвертує колір із колірної моделі lms у колірну модель rgb [\[29,](#page-34-4) c. 40].

```
def lms2rgb(lms):
   rgb coefficient = [0.0809, -0.1305, 0.1167],
                      [-0.0102, 0.0540, -0.1136],[-0.0004, -0.0041, 0.6935]rgb = []for key in rgb coefficient:
       value = key[0] * lms[0] + key[1] * lms[1] + key[2] * lms[2] value = abs(value)
         rgb.append(round(value))
```
return rgb

Функція protano() приймає колір, записаний у колірній моделі rgb і імітує колір, який бачитиме людина із протанопією [\[29,](#page-34-4) c. 40].

```
def protano(rgb):
    lms protano coeficient = [0, 2.0234, -2.5258],
                              [0, 1, 0],[0, 0, 1]lms = rgb2lms(rqb) lms_protano = []
    for key in lms protano coeficient:
       value = key[0] * lms[0] + key[1] * lms[1] + key[2] * lms[2]lms protano.append(value)
     rgb_protano = lms2rgb(lms_protano)
     return rgb_protano
```
Функція deuterano() приймає колір, записаний у колірній моделі rgb і імітує колір, який бачитиме людина із дейтеранопією [\[29,](#page-34-4) c. 41].

```
def deuterano(rgb):
        lms deuterano coeficient = [[1, 0, 0], [0.4942, 0, 1.2483],
                                     [0, 0, 1]lms = rgb2lms(rgb) lms_deuterano = []
        for key in lms deuterano coeficient:
            value = key[0] * lms[0] + key[1] * lms[1] + key[2]* lms[2]
```
26

if value  $== 0:$ 

```
value = 0 lms_deuterano.append(value)
 rgb_deuterano = lms2rgb(lms_deuterano)
 return rgb_deuterano
```
# <span id="page-26-0"></span>**2.3. Реалізація програмного комплексу для людей з порушенням кольоросприйняття**

1. Для навігації сайтом використовується меню швидкого доступу (рис. 2.2).

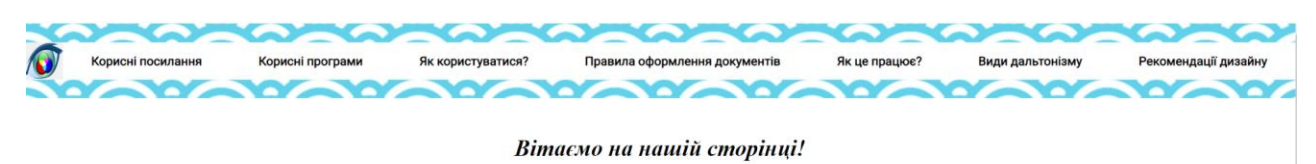

Наша задача модернізувати систему адаптації дизайну сайту для людей з порушенням кольоросприйняття.

Рис. 2.2. Меню

2. Також наведено додаткові відомості для користувача зі списком корисних програм та цікавих сайтів (рис. 2.3)

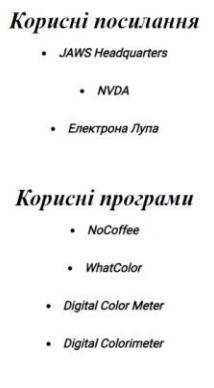

### Рис. 2.3. Списки корисних посилань

3. Наостанок розміщено посилання на оновлену версію додатку для адаптації дизайну сайту (рис. 2.4).

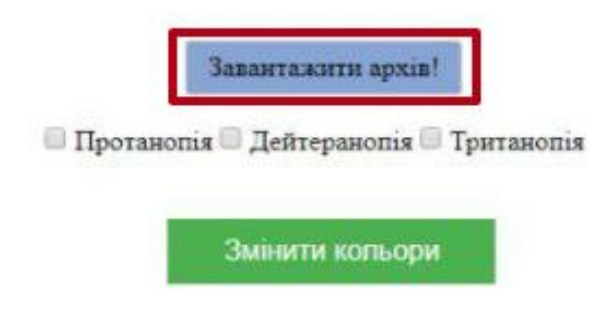

Рис. 2.4. Кнопка «Завантажити архів» [\[29,](#page-34-4) c. 42]

4. Для ілюстрування роботи та генерації нового дизайну сайту слід обрати тип порушення кольоросприйняття та натиснути «Змінити кольори».

В результаті роботи додатку буде отримано файл index.html, з відповідними до обраного типу порушення кольоросприйняття, змінами в дизайні сайту. Приклади роботи наведено рис. 2.5-2.8.

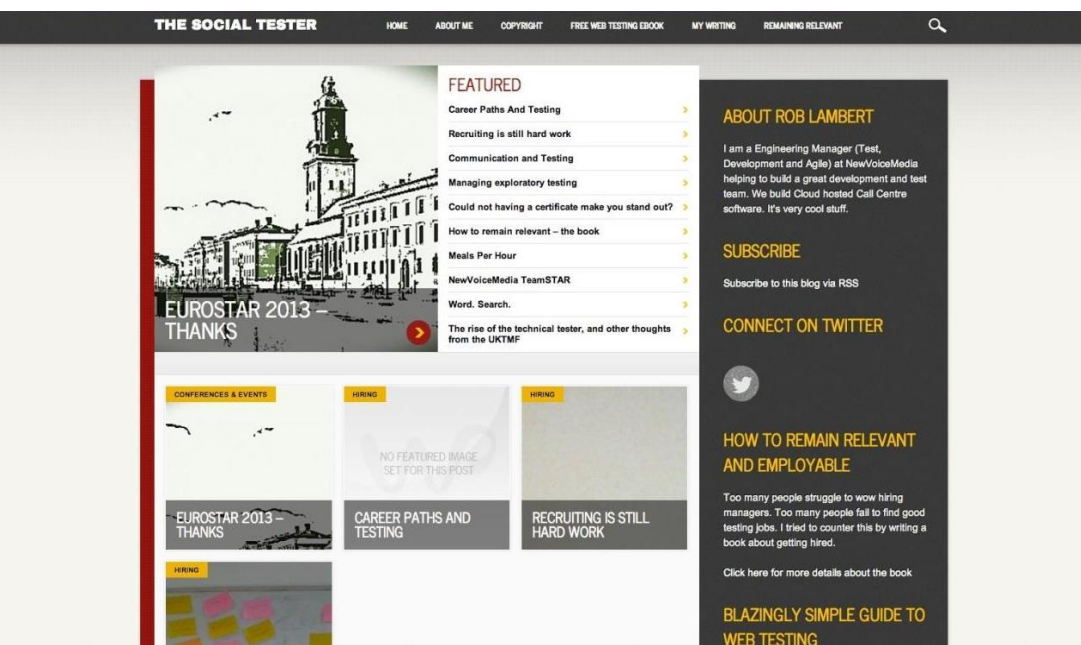

Рис. 2.5. Сайт «до адаптації»

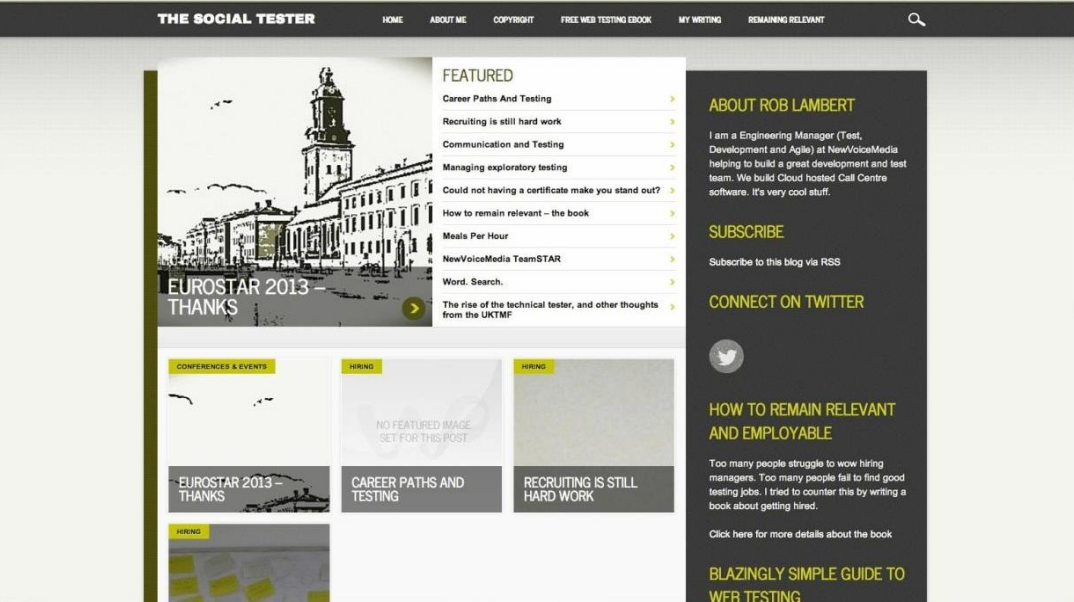

Рис. 2.6. Сайт «після адаптації» для типу порушення «дейтеранопія»

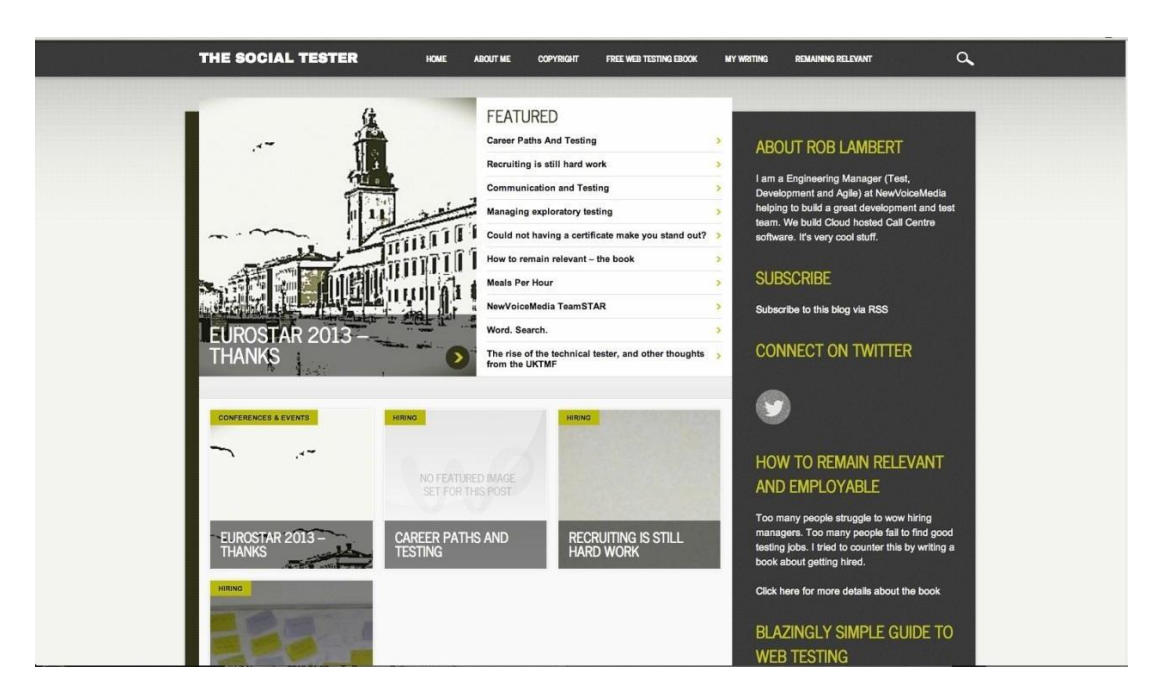

Рис. 2.7. Сайт «після адаптації» для типу порушення «протанопія»

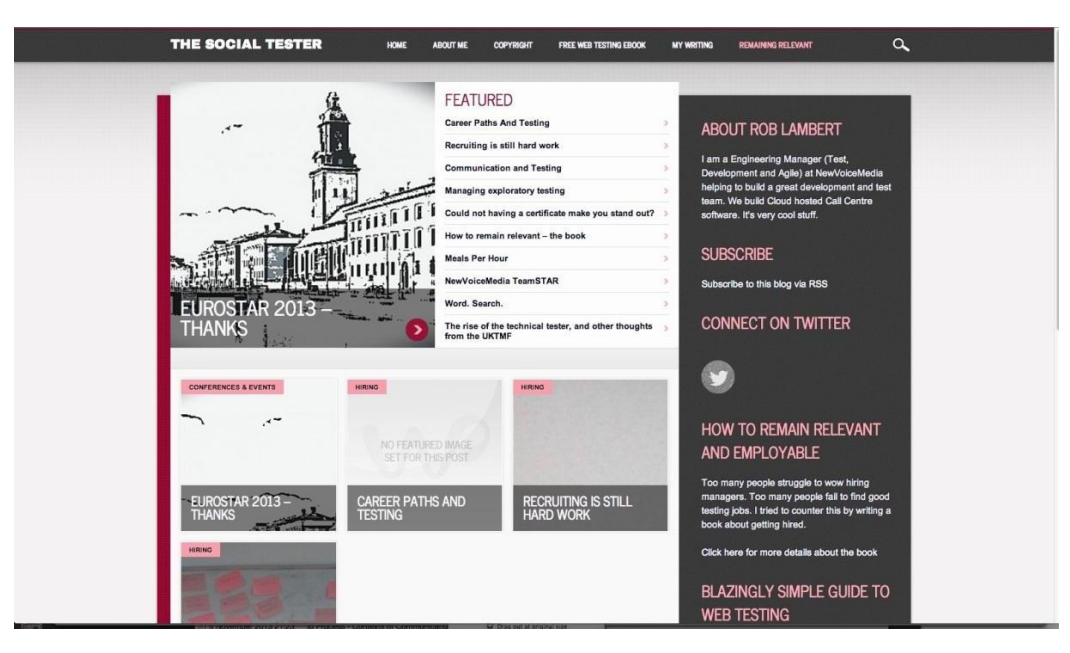

Рис. 2.8. Сайт «після адаптації» для типу порушення «тританопія»

### <span id="page-29-0"></span>**Висновки до другого розділу**

У другому розділі розглянуто алгоритм адаптації дизайну сайту для людей з порушеннями кольоросприйняття та наведено основні функції його реалізації, обґрунтовано необхідність модифікації розробленого попередньо додатку [\[29\]](#page-34-4).

Також продемонстровано кінцеву реалізацію програмного комплексу для людей з порушеннями кольоросприйняття, зокрема й роботу оновленого додатку з адаптації дизайну сайту.

#### **ВИСНОВКИ**

<span id="page-30-0"></span>Аналіз джерел НБД Scopus надав можливість зробити висновок, що питання порушення кольоросприйняття є актуальним і своєчасним.

В процесі виконання роботи для досягнення мети реалізовано наступні завдання:

– здійснено аналіз досліджень з розробки програмного забезпечення для людей з порушеннями кольоросприйняття;

– виконано порівняльний аналіз програмного забезпечення для людей з порушеннями зору;

– описано етапи алгоритму адаптації дизайну сайту для людей з порушеннями кольоросприйняття;

– наведено програмну реалізацію оновлених основних функцій додатку для адаптації дизайну сайту;

– розроблено програмний комплекс для людей з порушеннями кольоросприйняття.

#### **СПИСОК ВИКОРИСТАНИХ ДЖЕРЕЛ**

<span id="page-31-3"></span><span id="page-31-0"></span>1. Apfelbaum, E. P., Norton, M. I., & Sommers, S. R. (2012). Racial color blindness: Emergence, practice, and implications. Current Directions in Psychological Science, 21(3), 205-209. doi:10.1177/0963721411434980

<span id="page-31-4"></span>2. Conway, B. R., Chatterjee, S., Field, G. D., Horwitz, G. D., Johnson, E. N., Koida, K., & Mancuso, K. (2010). Advances in color science: From retina to behavior. Journal of Neuroscience, 30 (45), 14955-14963. doi:10.1523/JNEUROSCI.4348-10.2010

<span id="page-31-5"></span>3. Dain, S. J. (2004). Clinical colour vision tests. Clinical and Experimental Optometry, 87 (4-5), 276-293. doi:10.1111/j.1444-0938.2004.tb05057.x

<span id="page-31-1"></span>4. Digital 2021: Global Overview Report — DataReportal – Global Digital Insights. URL : https://datareportal.com/reports/digital-2021-global-overview-report

<span id="page-31-9"></span>5. Elrefaei, L. A. (2018). Smartphone based image color correction for color blindness. International Journal of Interactive Mobile Technologies, 12 (3), 104-119. doi:10.3991/ijim.v12i3.8160

<span id="page-31-6"></span>6. Greenwald, B. D., Kapoor, N., & Singh, A. D. (2012). Visual impairments in the first year after traumatic brain injury. Brain Injury, 26 (11), 1338-1359. doi:10.3109/02699052.2012.706356

<span id="page-31-8"></span>7. Kim, Y. K., Kim, K. W., & Yang, X. (2007). Real time traffic light recognition system for color vision deficiencies. Paper presented at the Proceedings of the 2007 IEEE International Conference on Mechatronics and Automation, ICMA 2007, 76-81. doi:10.1109/ICMA.2007.4303519

<span id="page-31-7"></span>8. Lee, J., & Dos Santos, W. P. (2011). An adaptive fuzzy-based system to simulate, quantify and compensate color blindness. Integrated Computer-Aided Engineering, 18 (1), 29-40. doi:10.3233/ICA-2011-0356

<span id="page-31-2"></span>9. Mancuso, K., Hauswirth, W. W., Li, Q., Connor, T. B., Kuchenbecker, J. A., Mauck, M. C., . . . Neitz, M. (2009). Gene therapy for red-green colour blindness in adult primates. Nature, 461(7265), 784-787. doi:10.1038/nature08401

<span id="page-32-4"></span>10. Mäthger, L. M., Barbosa, A., Miner, S., & Hanlon, R. T. (2006). Color blindness and contrast perception in cuttlefish (sepia officinalis) determined by a visual sensorimotor assay. Vision Research, 46 (11), 1746-1753. doi:10.1016/j.visres.2005.09.035

<span id="page-32-1"></span>11. Meadows, J. C. (1974). Disturbed perception of colours associated with localized cerebral lesions. Brain, 97 (4), 615-632. doi:10.1093/brain/97.4.615

<span id="page-32-5"></span>12. Mendlewicz, J., Linkowski, P., Guroff, J. J., & Van Praag, H. M. (1979). Color blindness linkage to bipolar manic-depressive illness: New evidence. Archives of General Psychiatry, 36 (13), 1442-1447. doi:10.1001/archpsyc.1979.01780130060007

<span id="page-32-7"></span>13. Milić, N., Novaković, D., & Milosavljević, B. (2015). Enhancement of image content for observers with colour vision deficiencies. Color image and video enhancement, 315-343. doi:10.1007/978-3-319-09363-5\_11

<span id="page-32-2"></span>14. Morgan, M. J., Adam, A., & Mollon, J. D. (1992). Dichromats detect colourcamouflaged objects that are not detected by trichromats. Proceedings of the Royal Society B: Biological Sciences, 248 (1323), 291-295. doi:10.1098/rspb.1992.0074

<span id="page-32-3"></span>15. Neitz, J., & Neitz, M. (2011). The genetics of normal and defective color vision. Vision Research, 51 (7), 633-651. doi:10.1016/j.visres.2010.12.002

<span id="page-32-6"></span>16. Nuñez, J. R., Anderton, C. R., & Renslow, R. S. (2018). Optimizing colormaps with consideration for color vision deficiency to enable accurate interpretation of scientific data. PLoS ONE, 13 (8) doi:10.1371/journal.pone.0199239

<span id="page-32-8"></span>17. Pendhari, N. A., Sedamkar, R. R., Sahadev, S. I., & Ingole, A. (2020). Recoloring of visual multimedia using matlab to aid color vision deficient individuals. Intelligent Decision Technologies, 14 (1), 81-100. doi:10.3233/IDT-190082

<span id="page-32-0"></span>18. Pirohov, V. M., Horlo, A. M., & Mintii, I. S. (2018). Software development of the algorithm of adaptating of the website design for people with color-blindness. CEUR Workshop Proceedings, 2292, 103-108.

<span id="page-32-9"></span>19. Pramoun, T., Supasirisun, P., & Amornraksa, T. (2019). Digital watermarking on recolored images for protanopia. Paper presented at the ECTI-CON 2018 – 15th International Conference on Electrical Engineering/Electronics, Computer, Telecommunications and Information Technology, 62-65. doi:10.1109/ECTICon.2018.8619902

<span id="page-33-5"></span>20. Ruminski, J. (2015). Color processing for color-blind individuals using smart glasses. Journal of Medical Imaging and Health Informatics, 5 (8), 1652-1661. doi:10.1166/jmihi.2015.1629

<span id="page-33-4"></span>21. Ruminski, J., Bajorek, M., Ruminska, J., Wtorek, J., & Bujnowski, A. (2012). Computerized color processing for dichromats. doi:10.1007/978-3-642-23187-2\_29

<span id="page-33-3"></span>22. Rumiński, J., Wtorek, J., Kaczmarek, M., Bujnowski, A., Kocejko, T., & Poliński, A. (2010). Image simulation and annotation for color blinded. Paper presented at the Proceedings of the 2010 2nd International Conference on Information Technology, ICIT 2010, 235-238.

<span id="page-33-6"></span>23. Shen, X., Zhang, X., & Wang, Y. (2020). Color enhancement algorithm based on daltonization and image fusion for improving the color visibility to color vision deficiencies and normal trichromats. Journal of Electronic Imaging, 29 (5) doi:10.1117/1.JEI.29.5.053004

<span id="page-33-0"></span>24. Simunovic, M. P. (2010). Colour vision deficiency. Eye, 24 (5), 747-755. doi:10.1038/eye.2009.251

<span id="page-33-2"></span>25. Takemata, K., Takeda, T., Tanaka, M., & Minamide, A. (2016). Development of game software based on color universal design. Paper presented at the Proceedings - IEEE 16th International Conference on Advanced Learning Technologies, ICALT 2016, 123- 124. doi:10.1109/ICALT.2016.43

<span id="page-33-1"></span>26. Tanuwidjaja, E., Huynh, D., Koa, K., Nguyen, C., Shao, C., Torbett, P., . . . Weibel, N. (2014). Chroma: A wearable augmented-reality solution for color blindness. Paper presented at the UbiComp 2014 - Proceedings of the 2014 ACM International Joint Conference on Pervasive and Ubiquitous Computing, 799-810. doi:10.1145/2632048.2632091

<span id="page-34-3"></span>27. Yang, J.-M., Li, Y., Zhu, D., Hurd, J.N., Mitchell, T.N., Silva, E.D., Maumenee, I.H., Sundin, O.H. (2000). Genetic basis of total colour blindness among the Pingelapese islanders. Nature Genetics, 25 (3), 289-293.

<span id="page-34-5"></span><span id="page-34-4"></span>28. Горло, А. М. & Мінтій, І. С. (2018). Адаптація дизайну сайту для людей із порушенням кольоросприйняття. Новітні комп'ютерні технології. Кривий Ріг : Видавничий центр ДВНЗ «Криворізький національний університет», XVI, 182-187. 29. Горло, А. М. (2018). Розробка системи адаптації дизайну сайту для людей з порушенням кольоросприйняття : кваліфікаційна робота з напряму підготовки 6.040302 Інформатика. Міністерство освіти і науки України, Державний вищий навчальний заклад "Криворізький державний педагогічний університет", фізикоматематичний факультет, кафедра інформатики та прикладної математики. Кривий Ріг. http://elibrary.kdpu.edu.ua/handle/0564/2311

<span id="page-34-1"></span>30. Горло, А. М. Пірогов, В., М., & Мінтій, І. С. (2019). Алгоритм адаптації дизайну сайту для людей з порушенням кольоросприйняття. Інтелектуальний потенціал – 2019. Ч. 3: Математичне моделювання та інженерія програмного забезпечення, 28-30.

<span id="page-34-0"></span>31. Мінтій, І. С., Вакалюк, Т. А., Пірогов, В. М., Горло, А. П., & Мінтій, М. М. (2018). Аналіз програмних засобів для людей із порушеннями зору. Вісник Житомирського державного університету імені Івана Франка : науковий журнал. Педагогічні науки, 4 (95), 108-116.

<span id="page-34-2"></span>32. Пірогов, В. М. & Мінтій, І. С. (2020). Реалізація алгоритмів конвертації та імітації в системі адаптації дизайну сайту для людей з порушенням кольоросприйняття. Збірник наукових праць здобувачів вищої освіти Криворізького державного педагогічного університету, Кривий Ріг : Криворізький державний педагогічний університет, 2020, 95-97.

<span id="page-34-6"></span>33. Пірогов, В. М., Мінтій, І. С., Мінтій, М. М., & Вакалюк, Т. А. (2018). Програмні засоби для людей із порушеннями зору. Актуальні питання сучасної інформатики: Тези доповідей ІІІ Всеукраїнської науково-практичної конференції з міжнародною участю «Сучасні інформаційні технології в освіті та науці» (08-09 листопада 2018 р.). Житомир: Вид-во О. О. Євенок, вип. 6., 166-170.

<span id="page-35-0"></span>34. Проект типового положення про сайт закладу освіти. URL : https://www.pedrada.com.ua/article/2505-osnovn-ponyattya-polojennya-pro-saytzakladu-osvti